# J. P. BENZÉCRI M. O. LEBEAUX M. JAMBU Aides a l'interprétation en classification automatique

Les cahiers de l'analyse des données, tome 5, nº 1 (1980), p. 101-123

<[http://www.numdam.org/item?id=CAD\\_1980\\_\\_5\\_1\\_101\\_0](http://www.numdam.org/item?id=CAD_1980__5_1_101_0)>

© Les cahiers de l'analyse des données, Dunod, 1980, tous droits réservés.

L'accès aux archives de la revue « Les cahiers de l'analyse des données » implique l'accord avec les conditions générales d'utilisation ([http:](http://www.numdam.org/conditions) [//www.numdam.org/conditions](http://www.numdam.org/conditions)). Toute utilisation commerciale ou impression systématique est constitutive d'une infraction pénale. Toute copie ou impression de ce fichier doit contenir la présente mention de copyright.

## **NUMDAM**

*Article numérisé dans le cadre du programme Numérisation de documents anciens mathématiques* <http://www.numdam.org/>

## AIDES A L'INTERPRÉTATION EN CLASSIFICATION AUTOMATIQUE [AID. INT. CLAS.] [AID. CAH. VACOR.] et [AID. CAH. FACOR.]

*par J. P. Benzécri* **(<sup>1</sup> )**  *M. O. Lebeaux* **(2)**  *et M. Jambu* **(<sup>3</sup> )** 

*0 Po64.£Â.on du. problème,* : On suppose ici que l'ensemble I des individus est décrit par un tableau de correspondance I × J, qu'on a analysé comme à l'ordinaire ; quant à la classification, on suppose seulement que l'ensemble I est muni d'une classification hiérarchique binaire décrite par les fonctions A et B (fonctions aîné et benjamin, définies sur l'ensemble des noeuds, numérotés de CARDI+1 à 2CARDI-1) , sans rien postuler quant à la méthode qui a fourni cette classifica-tion (même si dans les applications, il s'agit le plus souvent de l'algorithme de classification ascendante hiérarchique ; appliqué avec pour critère l'agrégation suivant la variance ; celle-ci étant ca<del>l</del>-<br>culée avec pour distance soit la distance du x<sup>2</sup>, soit la distance euclidienne entre profils projetés sur l'axe engendré par les premiers axes factoriels).

Les calculs d'aides à l'interprétation (cf *Cahiers* Vol I n° 1 p. 77 ; 1976 ; Traité TI B n° 5 § 2.3.4 et note 2 ; Jambu et Lebeaux :<br>Classification Automatique pour l'Analyse des Données ; TII Logiciels DUNOD 1978) servent à préciser d'une part en quoi une classe c s'écarte du centre de gravité du nuage *N*(I) ; et d'autre part en quoi diffèrent les deux successeurs A(c) et B(c) en lesquels se scinde la classe c ; ces précisions pouvant être données soit dans le système des axes principaux d'inertie du nuage *N {I)* (axes factoriels) ; soit dans le système de coordonnées constitué par l'ensemble J des va-riables initiales (colonnes du tableau des données) . Dans la présente note on propose de donner aux aides à l'interprétation une présentation commodde s'écartant le moins possible de celle des sorties -usuelles du programme d'analyse des correspondances. Nous considérerons successivement la définition générale des contributions ; les tableaux à constituer ; les sorties relatives aux variables initiales. Les programmes FORTRAN illustrés d'exemples sont publiés à la suite de la note.

*1 <u>Cosinus carré et contribution relative à un axe</u> : Ce qu'on note<br>CO2 (ou COR) et CTR sur les listages d'analyse de correspondance,peut* être défini relativement à un axe quelconque, (et non seulement pour un axe principal d'inertie du nuage *N (l)h* Soit donc q une classe ; A(q), B(q) (ou en bref Aq, Bq) les deux classes (aîné et benjamin) en lesquelles q se divise ; f<sub>q</sub>, f<sub>Aq</sub>, f<sub>Bq</sub> les masses respectives de ces<br>classes et f<sup>q</sup><sub>,</sub> f<sup>Aq</sup>, f<sup>Bq</sup> leurs profils. On notera (cf figure).

$$
\text{CO2}_{\text{Axe}}(q) = \text{CO2}_{\text{Axe}}(f_{J}^{q} - f_{J}) = ||pr_{\text{Axe}}(f_{J}^{q}) - f_{J}||^{2}/||f_{J}^{q} - f_{J}||^{2}.
$$

 $\text{CTr}_{\text{Axe}}(q) = \ln_{\text{Axe}}(q)/\ln_{\text{Axe}}(1)$  $f_q$ **"**  $pr_{\text{Axe}}(f^q) - f^q$  |  $\frac{1}{2}$   $\frac{1}{2}$   $\frac{1}{2}$   $\frac{1}{2}$ 

*(1) Professeur de statistique. Université P. et M. Curie* 

*(2) Ingénieur CNRS, Laboratoire de Statistique.* 

*(3) Chargé de recherches CNRS* 

Dans cette dernière formule, l'inertie totale du nuage N(I) dans la direction de l'axe est définie comme à l'ordinaire :

$$
\mathrm{In}_{\mathrm{A}x\mathrm{e}}(I) = \Sigma \{ f_{\mathbf{i}} \| \mathrm{pr}_{\mathrm{A}x\mathrm{e}} (f_{\mathrm{J}}^{\mathbf{i}}) - f_{\mathrm{J}} \|^2 | \mathbf{i} \in I \}.
$$

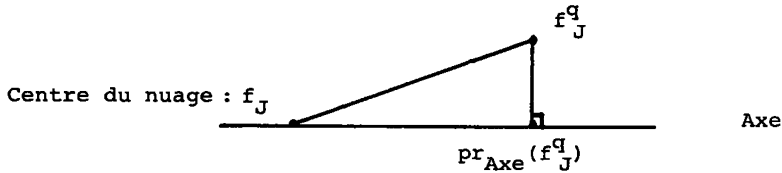

De plus on sait que l'inertie totale du nuage  $N(1)$  (qu'il s'agis-<br>se de l'inertie dans l'espace ou de l'inertie en projection sur un axe)<br>se décompose en une somme indicée par l'ensemble  $N$  des noeuds d'une classification hiérarchique binaire :

 $In(I) = \Sigma \{ InD(q) | q \in N \}, \text{od}$ :

 $\text{Ind} \, (\text{q}) \ = \ (\text{f}_{\text{Aq}} \ \text{f}_{\text{Bq}} / \text{f}_{\text{q}}) \ \|\, \text{f}_{\text{J}}^{\text{Aq}} \ - \ \text{f}_{\text{J}}^{\text{Bq}} \|^{\, 2}$ 

Ceci montre l'importance du vecteur différence des profils de Aq et Bq, d'où les notations :

$$
COD_{\text{axe}}(q) = CO_{\text{axe}}(f_{J}^{\text{Aq}} - f_{J}^{\text{Bq}}) = ||pr_{\text{axe}}(f_{J}^{\text{Aq}} - f_{J}^{\text{Bq}})||^{2}/||f_{J}^{\text{Aq}} - f_{J}^{\text{Bq}}||^{2};
$$
  
\n
$$
CTD_{\text{axe}}(q) = (f_{\text{Aq}} f_{\text{Bq}}/f_{q}) ||pr_{\text{axe}}(f_{J}^{\text{Aq}} - f_{J}^{\text{Bq}})||^{2}/ln_{\text{axe}}(I).
$$

Dans les sigles COD et CTD, la lettre D rappelle qu'il s'agit du vecteur différence des profils de Aq et Bq.

Suivant un usage à peu près établi on associera aux sigles des expressions

 $CO2_{\text{avg}}(q)$  : contribution relative de l'Axe à (l'écart de)  $1a$ classe q;

 $\texttt{CTR}_{\texttt{A} \texttt{X} \texttt{e}}(q)$  : contribution relative de la classe q à (l'inertie sur) l'Axe ;

 $\mathrm{COD}_{\text{avg}}(q)$  : contribution relative de l'Axe au noeud q ;

 $CTD_{\text{Axe}}(q)$  : contribution relative du noeud q à l'inertie sur  $1'$ Axe ;

où l'on notera qu'on parle de classe quand il s'agit de q seulement (CO2, CTR) ; et de noeud quand on considère la paire Aq, Bq et la<br>différence de leurs profils (COD, CTD).

Avant de reprendre aux §§ 3 et 4 les calculs à effectuer soit pour un Axe factoriel, soit pour une variable j, on précisera le calcul des tableaux intermédiaires (qui est la seule difficulté du programme).

Avec ces noeuds, on considère leurs descendants immédiats (A(n) et B(n)) ; plus précisément parmi ces descendants certains figurent déjà dansla liste des noeuds retenus : ce sont les autres (au nombre de CARN+1) qu'il convient de repérer. Pour cela on crée un tableau de numérotage NT[1:CARN+1] avec deux tableaux auxiliaires NTA, NTB[1:CARN] qu'on emplit par la boucle ci-dessous :

**IRT:= 0 ;**  *pour* **IN:=1** *pas* **1** *jusqu'à* **CARN** *faire début* **NTA[IN]:= NTB[IN]:= 0 ;**  *si* **A[2\*CARDI-IN]<S 2\*CARDI-CARN** *alors début*   $IRT:= IRT+1$ ;  $NTA[IN] = IRT$ ; **NT[IRT]:= A[2\*CARDI-IN]** *fin ; si* **BC2\*CARDI-IN]<S2\*CARDI-CARN IRT:= IRT+1 ; NTB[IN] = IRT ; NT[IRT]:= B[2\*CARDI-IN]** *fin* **;** *fin* 

**Il est clair que les noeuds dont les numéros sont dans le tableau NT définissent une partition de I en CARN+1 classes (dont certaines sont éventuellement réduites à un seul individu).** 

**Le tableau de correspondance initial KIJ peut être étendu aux noeuds de la classification : ce qui revient à créer un tableau** 

**KIJ[ 1 ; 2CARDI-1 ,CARDJ] .** 

**où la ligne correspondant à un noeud n'est autre que la somme des lignes des individus compris dans ce noeud : le calcul de ce tableau se fera en lisant la hiérarchie à partir de la base ; en fait seules sont à conserver les lignes correspondant aux noeuds supérieurs ou à leurs descendants immédiats. Plus précisément, on crée deux tableaux** 

**KNJC1 :CARN,CARDJ] ; KIJ[1 :CARN+1,CARDJ]** 

**le premier pour les noeuds supérieurs, le second pour ceux de leurs descendants immédiats qui ne figurent pas dans la liste des CARN nœuds supérieurs. Nous expliquons ici la boucle de remplissage sans détailler le cas de l'indice J.** 

*pour* **NN:= CARDI+1** *pas* **1** *jusqu'à* **2\*CARDI-1** *faire début si* **NN<S2\*CARDI-CARN** *alors début* **ADR[NN]:= ADR(A[NN]) KIJCADR(A[NN]),.]:= KIJ[ADR(ACNN]), ,]+KIJ[ADR(B[NN]) ,.]f***in* **;**  *si* **NN> 2\*CARDI-CARN** *alors début*  **KNJ[2\*CARDI-NN,.]:= KIJ[ADR(A[NN]) ,.]+KIJ[ADR(B[NN]) , .] ;**  *si* **NTA[2\*CARDI-NN]^ 0** *alors*   $KTJ[NTA[2*CARDI-NN], .]:= KIJ[ADR(A[NN], .)]$ ; *si* **NTB[2\*CARDI-NN]^ 0** *alors*  **KTJ[NTB[2\*CARDI-NN],.]:= KIJ[ADR(B[NN],.)] ; ADR[NN]:= ADR(A[NN])**   $KIJ$  [ADR(A[NN]),  $J := KNJ[2*CARDI-NN, .$ *<i>fin*;  $fin$ 

**Ici intervient la procédure ADR pour retrouver les lignes intermédiaires ; cette procédure utilise un tableau ADR CCARDI+1:2\*CARDI-13 empli au cours du calcul :** 

**ADR(II):=** *si* **1<II<CARDI** *alors* **II** *sinon* **ADR[II].** 

**On éditera à la demande les tableaux KNJ et KTJ en donnant pour nom à chaque ligne le numéro du noeud (ou de l'individu) correspondant avec pour titre :** 

**KNJ : Tableau des CARN noeuds les plus hauts de la hiérarchie** 

**KTJ : Tableau de la partition en CARN+1 classes.** 

*1 [Ta.ble.auK à](http://Ta.ble.auK) conà£Â.£ue.K* **: Rappelons que les tableaux donnés sont :** 

**KIJ[I,J] : tableau des données ; avec les résultats de l'analyse factorielle sous une forme que nous ne préciserons pas :** 

**A,B[CARDI+1:2 CARDI-1] : tableau décrivant la hiérarchie donnée sur I.** 

La classification automatique étant communément appliquée à des<br>ensembles de plus de 100 individus, il n'est pas désirable de s'encom-<br>brer de listages donnant toutes les aides à l'interprétation imagina-<br>bles pour l'ensem ment des noeuds supérieurs dont les numéros sont donc :

 ${2*CARDI-1; 2*CRDI-2; \ldots; 2*CRDI-CARN}.$ 

3 Représentation des noeuds et des classes des axes factoriels : Les<br>tableaux KNJ et KTJ seront adjoints en éléments supplémentaires à l'analyse du tableau KIJ : on éditera séparément à la demande chacun de ces deux tableaux avec pour titres :

Facteurs pour les CARN noeuds les plus hauts de la hiérarchie.

Facteurs pour les CARN+1 classes de la partition.

Il importe de noter que dans ce deuxième tableau les totaux de la colonne INR et CTR<sub>a</sub> donneront (en millièmes) la part de l'inertie totale ou de l'inertie sur l'axe a, que représente le nuage schématisé par les centres de gravité des classes de la partition.

Il reste à rendre compte des subdivisions au niveau de chaque noeud. Ici on ne peut conserver exactement le format des sorties de l'analyse factorielle ; mais on le suivra de près.

Nous noterons k(n) le total de la ligne n du tableau à CARDJ<br>colonnes ; k le total général du tableau KTJ qui est aussi celui du tableau initial KIJ (à CARDI lignes) ;  $f_n = k(n)/k$ . Ceci posé on aura:

$$
\begin{aligned} &\widetilde{\text{POIDS}}\left(\mathbf{n}\right)=\mathbf{f}_{\mathbf{n}}\;;\;\widetilde{\text{INR}}\left(\mathbf{n}\right)=&\left(\mathbf{f}_{\mathbf{n}}^{-1}\left(\mathbf{f}_{\mathbf{A}\mathbf{n}}\;\mathbf{f}_{\mathbf{B}\mathbf{n}}\right)\|\mathbf{f}_{\mathbf{J}}^{\mathbf{A}\mathbf{n}}-\mathbf{f}_{\mathbf{J}}^{\mathbf{B}\mathbf{n}}\|^2;\widetilde{\text{QAP}}\left(\mathbf{n}\right)=&\widetilde{\text{E}}\left(\widetilde{\text{OR}}_{\alpha}\left(\mathbf{n}\right)\right)=&\widetilde{\text{E}}\left(\widetilde{\text{OR}}_{\alpha}\left(\mathbf{n}\right)\right)=&\widetilde{\text{E}}\left(\widetilde{\text{OR}}_{\alpha}\left(\mathbf{n}\right)\right)=&\widetilde{\text{E}}_{\alpha}\left(\mathbf{A}\mathbf{n}\right)-\mathbf{F}_{\alpha}\left(\mathbf{B}\mathbf{n}\right)\right)^2/\|\mathbf{f}_{\mathbf{J}}^{\mathbf{A}\mathbf{n}}-\mathbf{f}_{\mathbf{J}}^{\mathbf{B}\mathbf{n}}\|^2,\\ &\widetilde{\text{CTR}}_{\alpha}\left(\mathbf{n}\right)=&\left(\mathbf{f}_{\mathbf{n}}^{-1}\left(\mathbf{f}_{\mathbf{A}\mathbf{n}}\;\;\mathbf{f}_{\mathbf{B}\mathbf{n}}\right)\right)\;\left(\mathbf{F}_{\alpha}\left(\mathbf{A}\mathbf{n}\right)-\mathbf{F}_{\alpha}\left(\mathbf{B}\mathbf{n}\right)\right)\right)^2/\lambda_{\alpha}\end{aligned}
$$

Sur le listage les mentions surmontées d'un *tilde* seront écrites<br>en utilisant la lettre D (initiale de différence) ainsi qu'on l'a ex-<br>pliqué au § 1. (Excepté POIDS, dont le sens ne change pas).

 $\widetilde{F}_{\alpha}$  :  $D_{\alpha}$  ;  $\widetilde{COR}_{\alpha}$  :  $con_{\alpha}$  ;  $\widetilde{CTR}_{\alpha}$  :  $CTD_{\alpha}$ POIDS : POIDS ; INR : IND ; QLT : QLD

Le titre même de ce tableau à CARN lignes étant :

"Facteurs pour les différences associées aux CARN noeuds les plus hauts".

#### 4 Représentations des noeuds et des classes relativement aux variables:

Dans l'espace des profils, les variables aussi définissent des a-<br>xes ; et même un système d'axes orthogonaux (la normalisation étant tou-<br>tefois altérée par le coefficient  $1/f_{j}$ ). Ceci incite à poser les définitions suivantes :

Pour un noeud (ou une classe, un individu...) :

 $FJ_j(n) = k(n, j)/k(n) = f_{i}^{n}$ ;  $COR_j(n) = ((f_{i}^{n} - f_{i})^2/f_{i} ||f_{i}^{n} - f_{i}||^2)$ CTR(n) =  $f_n((f_{i}^{n} - f_{i})^{2}/f_{i})/In_{i}$ ; où on a noté

104

In<sub>j</sub> =  $\sum_i (f^+_{j} - f_j)^2 / f_j | i \in I$ } (inertie dans la direction de la variable j).

Pour la decomposition au niveau d'un noeud on posera :  
\nDJ<sub>j</sub>(n) = f<sup>An</sup><sub>j</sub> - f<sup>Bn</sup><sub>j</sub>; 
$$
COD_j(n) = ((f_j^{An} - f_j^{Bn})^2/f_j) / ||f_J^{An} - f_J^{Bn}||^2
$$
;  
\n $CTD_j(n) = ((f_n^{-1}(f_{An} - f_{Bn})) ((f_j^{An} - f_j^{Bn})^2/f_j) // In'_j$ ;

Eventuellement on éditera ces tableaux non pour tout **j** mais pour un sous-ensemble ; dans ce cas, il sera intéressant de calculer des QLT (comme *Z* des cos^ étendus aux **j** considérées). Quant aux POIDS e t INR qui sont des quantités globales indépendantes du système d'axe, ils ont au § 4 le même sens qu'au § 3.

 $\epsilon$ 

**Programme d'aide à l'interprétation d'une C.Â.H. par un tableau de correspondances** 

**[AIDE. CAH. VACOR.l** 

1 Structure du programme

**Le programme [AID. CAH. VACOR.] réalise les calculs, proposés au § 4 de la note [AID. INT. CLAS.]. Il est constitué d'un programme principal et de 7 sous-programmes.** 

**. Le programme principal permet de réserver la place mémoire nécessaire :** 

**MEMOIR=CARDI\* (CARDJ+12) +CARN\* (CARDJ+7) +5\*CARDJ avec CARDI : nombre d'éléments hiérarchisés CARDJ : nombre de variables CARN inombre de noeuds supérieurs auxquels on s'inté-**

**resse.** 

. Le sous-programme CNCORB est le sous-programme de lecture des para**mètres généraux, de gestion des tableaux et d'appel des sous-programmes de travail.** 

**. Le sous-programme LTDONN lit les paramètres de l'arbre et le tableau des données. Il recherche les variables à retenir si on ne veut pas les étudier toutes.** 

**. Le s ou s-programme CALTAD : en utilisant l'algorithme présenté en §2, ce sous-programme calcule le tableau. FIJ donnant les valeurs des variables correspondant aux noeuds supérieurs et à leurs descendants immédiats.** 

**. Le sous-programme TDNOEU imprime le tableau des variables correspondant soit aux noeuds supérieurs soit aux classes constituant la partition.** 

**. Le sous-programme CDFOUR calcule le tableau des variables correspondant aux fourches.** 

**. Le sous-programme TDFOUR imprime le tableau des variables correspondant aux fourches.** 

**. Le sous-programme SHELK permet de trier, si on le désire, les inerties des variables, de manière à retenir les variables les plus contributives (SHELK est extrait de "Techniques de la description statistique" de Lebart-Morineau-Tabard).** 

### 2 Cartes paramètres

**1) Titre - Format 20A4** 

**2) Paramètres généraux - Format 714.** 

**CARDI : nombre d'éléments hiérarchisés CARDJ : nombre de variables NVAR : nombre de variables retenues dans les tableaux CARN : nombre de noeuds supérieurs (on aura alors une partition constituée de CARN+1 classes) ILEC1 : numéro de l'unité logique de lecture des paramètres de 1'arbre. ILEC2 : numéro de l'unité logique de lecture du tableau des données. INER : ce paramètre n'est utilisé que si NVAR<CARDJ = 0 on mettra une carte 4 pour indiquer les variables à retenir = 1 on retiendra les NVAR variables ayant les inerties les plus élevées** 

**3) Noms des CARDJ variables - Format 20A4.** 

**On a (CARDJ-1)/20+1 cartes de ce type.** 

**4) Liste des variables à retenir - Format 8011.** 

**Cette carte n'est à mettre que si NVAR<CARDJ et INER=0.** 

**C'est une suite de CARDJ 0 ou 1. On met 1 en j-ème position si la j-ème variable est à retenir, on met un 0 sinon.** 

**On a (CARDJ-1)/80+1 cartes de ce type.** 

**5) Format de lecture des paramètres de l'arbre. Format 20A4.** 

**Ce format permet de lire pour chaque noeud :** 

- **. l'identificateur en format A**
- **. le nombre d'éléments en format I**
- **. le numéro de l'aîné en format I**
- **. le numéro du benjamin en format I**
- **. 1'indice de niveau est format F ou E**

**Si l'on a utilisé les programmes CAH2 pour construire la classification, le format est : (2X, A4, 315, E20.10)** 

**6) Format de lecture du tableau des données - Format 20A4.** 

**Ce format permet de lire pour chaque élément :** 

- **. l'identificateur en format A**
- **. les CARDJ variables en format F**

**7) Paramètres de l'arbre (si ILEC1=5)** 

**On a (CARDI-1) enregistrements lus selon le format donné en carte 5.** 

**8) Tableau des données (si ILEC2=5)** 

**On a CARDI enregistrements lus selon le format donné en carte 6.** 

**3** *Ll&tage. du pAogAamme,* 

## *4 Exe.mple. de. àon.£Â.e.*

**Le tableau des données est un tableau de budgets-temps croisant 28 catégories de population et 10 activités. A l'intersection d'une ligne i et d'une colonne j , on a le temps passé (en centièmes d'heure) par la catégorie i dans l'activité j .** 

**Les catégories sont définies par les critères suivants :** 

**Sexe : Homme (H) ou Femme (F) Activité : Actif (A) ou Non-Actif (NA) Etat-civil : Marié (M) ou Célibataire (C) Pays : Etats-Unis (US ou U) , Pays de l'Ouest (WE ou W) , Pays de l'Est (ES ou E), Yougoslavie (YO ou Y).** 

**Les activités retenues sont :** 

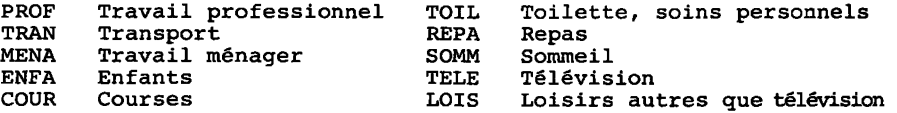

**Après avoir effectué une CAH, on veut étudier les relations existant entre les 9 noeuds supérieurs et les 5 variables les plus contributives à l'inertie totale.** 

```
C PROGRAMME D'AIDE A L'INTERPRETATION D'UNE C.A.H. PAR UN TABLEAU DE 
    CORRESPONDANCES - (AIDE. CAH. VACOR)
C 
               DIMENSION F( 1O000) 
               MEMOIR = 10000<br>CALL CNCORB (F, MEMOIR)
          CALL CROSS (F. RENOTE)<br>
SERIEVITE CROSS (F. RENOTE)<br>
SUBADUTIRE CROSS (F. RENOTE)<br>
INTEGER CARD (CARD CARD CARE)<br>
INTEGER CARD (CARD CARD CARE)<br>
PROBAT (2011): TITRE<br>
1 PORMAT (2011): TITRE 1 PORT CARD (FOR CARD CARD TIME 
             20RRESPOND/HI, 57HUN AXE, LA COORDONNEE SUR CET AXE ETANT LA COMPOS<br>
3ANTE DU , 32HPROFIL RELATIVE A LA VARIABLE V./<br>
4 1H , 3X, 82HQLT = QUALITE DE LA REPRESENTATION DANS LE SOUS-ESPAC<br>
52 DES NVAR VARIABLES RETENUES/<br>
6 
          *DE LA CLASSE)<br>
+ IH , 3X, 87HCTR = CONTRIBUTION RELATIVE DE (L'ECART DE) LA CLASSE<br>
+ A L'INERTIE DU NUAGE SUR L'AXE V)<br>
CALL TDNOEU (CARDI, CARDJ, KCARD, NDEB, KARNI, 1, NVAR,<br>
1 F(INOH), F(IA), F(IB)), F(IPRI), F(IFIJ),
            IGARD1 = CARD1 + 1<br>CALL TDNOEU (CARDJ, CARDJ, KARNI, ICARDI, KARNI, 2, NVAR,<br>1 F(INOM), F(IA), F(IB), F(IFRI), F(IFIJ), F(IXWERI), F(IXWERJ), F(IQLTI),<br>2 F(IADR), F(INT), F(IPRJ), TOT, TWERT, F(INOMJ), F(IIRJ))<br>CALL CDFOUR
```

```
CALL TDFOUR (CARDI, CARDJ, KCARD, NDEB, KARNI, NVAR, F(INOM), F(IIRJ), 1 F(INOM), F(IIRJ), F(IIRJ), F(IIRJ), F(IIRJ), F(IIRJ), F(IIRJ), F(IIRJ), F(IIRJ), F(IIRJ), F(IIRJ), F(IIRJ), F(IIRJ), F(IIRJ), F(IIRJ), F(IIRJ), F(IIR
         \overline{\mathbf{2}}RETURN
METURE<br>999 PRINT 998, IFIN<br>998 <u>FORMAT</u> (1H0,26HPLACE MEMOIRE INSUFFISANTE, I10)
            END
           END<br>
SUBROUTINE LTDONN (CARDI, CARDJ, KCARD, KARNI, NVAR, NOM, NOM, IRJ,<br>
1 A, B, D, PRI, FIJ, XNERI, PRJ, XNERJ, ILEC1, ILEC2, TOT, TNERT, INER, F)<br>
INTEGER CARDI, CARDJ<br>
INTEGER NOM(KCARD), A(CARDI), B(CARDI), ARBRNI(20)
         \mathbf{I}Ŧ
           I XREEJ(CARDS), FRANCISCO (RADI)<br>READ 1, (ROMJ(J), J=1, CARDJ)<br>DO 11 J=1, CARDJ<br>IRJ(J) = J<br>TRJ(J) = J
   11 IRJ(J)
    11 IRJ(J) = J<br>
IF (NER.EQ.0 .AND. NVAR.LT.CARDJ) READ 4 , (IRJ(J), J=1, CARDJ)<br>
4 FORMAT (2044)<br>
1 READ 1 , ARBRMT<br>
1 FORMAT (2044)<br>
PRINT 2 , ARBRMT<br>
2 FORMAT (1H0, 35HFORMAT DES PARAMETRES DE L'ARBRE : ,20A4)<br>
READ 1 , D
 PRINT 3, DONNIT<br>
3 FORMAT (1H9,3SHFORMAT DU TABLEAU DES DONNEES : ,20A4)<br>
DO 10 <sup>T=1</sup>CARD, KCARD<br>
10 READ (ILEC1, ARBRMT) NOM(1), IX, A(I-CARDI), B(I-CARDI), D(I-CARDI)<br>
TOT = 0.<br>
TOT = 0.<br>
BRAD J = 0.<br>
15 KRERJ(J) = 0.
DO 20 I=1, CARDI<br>
FRAD (ILEC2, DORMHT) NOK(1), (FIJ(1, J), J=1, CARDJ)<br>
PRI(1) = 0.<br>
DO 21 J=1, CARDJ<br>
PRI(1) = PRI(1) + FIJ(1, J)<br>
20 TOT = TOT + FRI(1)<br>
TREAT = 0.<br>
TREAT = 0.<br>
TREAT (1)<br>
INCO 30 I=1, CARDI<br>
REAT = 0.<br>

 41 F(J) = \text{IRJ}(\text{CADJ}-J+1) + 0.0001<br>DO 42 J=1, NVAR<br>42 IRJ(J) = F(J)RETURN
         50K51 CONTINUE
                      (K. NE. NVAR) INER=-1
          RETURN
          END
      END<br>
EUBROUTINE CALTAD (CARDI, CARDJ, KUARD, CARN, CARNI, KREREL, FVAR, IRJ, FI<br>
1 J, PRI, A, B, NOM, D, XNERI, QLTI, ADR, NT, NIND, NTA, NTB, PRJ, TOT)<br>
INTEGER (AGRDJ, CARDJ, CARN, CARN)<br>
ININD(CARDI), B(CARDJ), NOM(KCAR
          IRT=
                         \bulletDO 100 IN=1, CARN<br>
NTA(IN) = 0<br>
NTB(IN) = 0
```

```
IF (A( CARDI-IN) .GE. NLIM) GO TO 110<br>
IRT = IRT<br>
NTA(IN) = IRT<br>
NT(IRT) = A(CARDI-IN)<br>
110 IF (B( CARDI-IN) .GE. NLIM) GO TO 100
               IRT = IRT + 1 
NTB(IN) - IRT 
NT(IRT) = B( CARDI-IN) 
 100 CONTINUE 
  120 120 1= 1, CARDI<br>
120 ADR( I) = I<br>
IND = 0<br>
IND = 0<br>
DO 200 NN= LCARD, KCARD<br>
J=NN - CARDI<br>
IA = ADR(A(J))<br>
IB = ADR(A(J))
 IF (NN – NLIM) 210,220,220<br>210 ADR(NN) = IA<br>PRIA = PRI(IA)<br>PRI(ADR(NN)) = PRIA + PRI(IB)<br>XNERA = XNERI(IA)<br>XNERI(ADR(NN)) = XNERA + XNERI(IB) – D(J)<br>QLTI(ADR(NN)) = 0.
 DO 211 L=1,NVAR<br>K = IRJ(L)<br>FIJ(ADR(NN),K) = FIJ(IA,K) + FIJ(IB,K)<br>211 QLTI(ADR(NN)) = QLTI(ADR(NN)) + (FIJ(ADR(NN),K)-PRI(A<del>SR(</del>NN))*<br>1 PRJ(K)/TOT)**2/PRJ(K)
            IND = IND + 1<br>
NIND(IND) = B(J)<br>
IF (XNERI(ADR(NN)) .GT. 0.) QLTI(ADR(NN))=QLTI(ADR(NN))/<br>
1 PRI(ADR(NN)) / XNERI(ADR(NN))<br>
GO TO 200<br>
<b>1
 220 INTA = NTA(2*CARDI-NN)<br>
INTB = NTB(2*CARDI-NN)<br>
IF (INTA .EQ. 0) CO TO 230<br>
INTA = INTA + CARDI<br>
PRI(INTA) = PRI(IA)<br>
XNERI(INTA) = 2012<br>
DO 221 L=1, NVAR<br>
DO 221 L=1, NVAR<br>
X = IRJ(L)
FIJ(INTA, E)<br>FIJ(INTA, E) = FIJ(IA, E)<br>221 QLTI(INTA) = QLTI(INTA) + (FIJ(INTA, E)-PRI(INTA)*PRI(E)/TOT)**2.
 221 QLTI(INTA) = QLTI(INTA) + (FLJ(INTA, E)-PRI(INTA)*PRJ(E)/TOTT**2.<br>
1 /PRJ(E)<br>
IF (KNERI(INTA) .GT. 0.) QLTI(INTA)=QLTI(INTA)/XNERI(INTA)<br>
1 / PRI(INTA) .GC. 0) QLTI(INTA)=QLTI(INTA)/XNERI(INTA)<br>
1 / PRI(INTB) = XNERI(
 DO 231 L=1, NVAR<br>
K = IRJ(IB, K)<br>
FIJ(INTB, K) = FIJ(IB, K)<br>
231 QLTI(INTB) = QLTI(INTB) + (FIJ(INTB, K)-PRI(INTB)*PRJ(K)/TOT)**2<br>
I (XNERI(INTB) - GT. 0.)<br>
IF (XNERI(INTB) - GT. 0.)<br>
240 IF (A(J) - NLIMD 241, 242, 242<br>
24
 CO TO 250<br>
242 ADR(NN) = ADR(NYND(IND))<br>
IND = IND - 1<br>
250 PRI(ABR(NN)) = PRIA +PRI(IB)<br>
PRI(ADR(NN)) = PRIA +PRI(IB)<br>
XNERA = XNERI(IA)<br>
XNERA = XNERI(IA)<br>
XNERI(IADR(NN)) = Q.<br>
QLTI(ADR(NN)) = Q.
 DO 251 L=1, NVAR<br>
K = IRJ(L)<br>
K = IRJ(L), FIJ(IA, K) + FIJ(IB, K)<br>
FIJ(ADR(NN)) = QLTI(ADR(NN)) + (FIJ(ADR(NN), K)-PRI(ADR(NN))<br>
1 *FRJ(K)-TOT)**2-7FRJ(K)<br>
IF (XNERI(ADR(NN)) .GT, Ø.) QLTI(ADR(NN))=QLTI(ADR(NN))<br>
IF (KNERI
 200 CONTINUE 
DO 260 K=l,GARNI 
260 ADR(NT(K)) = K + CARDI 
             RETURN 
             END
```

```
SUBROUTINE TDNOEU (CARDI, CARDJ, KCARD, NDEB, KARNI, ITUUR, NVAR,<br>1 NOM, A, B, PRI, FIJ, XNERT, VAL, QLT, ADR, NT, PRJ, TOT, TNERT, NOMJ, IRJ)<br>INTEGER CARDI, CARDJ<br>1 INTEGER NOMJ (CARDJ), AUGARDI), BORANDI), ADR(KCARD), NT
               \mathbf{1}\mathbf{1}\bulletATA IBAL<br>
PRINT 3<br>
3 FORMAT (<br>
KVAL = 4<br>
KFOIS =<br>
PO
                                                     (1H0,46H(TOUTES LES VALEURS SONT MULTIPLIERS PAR 1000))
         \begin{tabular}{rl} \bf \textit{KF0IS} & = & (NVAR-1)\times \textit{KVAL}~+~1\\ \bf \textit{DO}~100 & \bf \textit{NP}=1,\textit{KF0IS}\\ \bf \textit{KDEB} & = & \bf \textit{KINC} \times \textit{KVAL}, +~1\\ \bf \textit{KFIN} & = & \bf \textit{MING} \times \textit{KVAL}, \textit{NVAR}\\ \bf \textit{KTOT} & = & \bf \textit{KIN-CDEB+1}\\ \bf \textit{FENTT} & \bf 2 & ,\\ \bf 2 & \bf \textit{FORMAT} & \bf (1H00/1H00,37H(IBAR, NOMJ(IRJ(K)), K=KDEB, KFIN)
 PRINT 2,<br>
2 FORMAT (1H0/1H0, 37HCLASSE AINE BRJMN | POIDS<br>
1 5(A1, 2X, A4, 12H COR CTR) <br>
1 FORMAT 4, (1HAR, K-KDEB, KFIN)<br>
PRINT 4 (1H, 1HX, 1H1, 1HX, 5(A1, 1HX)<br>
4 FORMAT (1H, 1HX, 1H1, 1HX, 5(A1, 1HX)<br>
10 200 J = KCARD,
                                                                                                                                                                                                                                                   OLT.
                                                                                                                                                                                                                           INR
                  JJ = J - GARDI<br>
JAJJ = A(JJ)<br>
IBJJ = A(JJ)<br>
IBJJ = B(JJ)<br>
NOMA = NOM(IAJJ)<br>
NOMA = NOM(IAIJ)<br>
NOMB = NOM(IAIJ)\begin{array}{rcl}\n & = & \text{NOM} \\
 & = & \text{NOM} (hJJ) \\
 & \text{KOMB} & = & \text{NOM} (hJJ) \\
 & \text{GOT} & 2\Theta 4 \\
 & \text{J} & = & \text{MTC} (J - \text{CARDI}) \\
 & \text{J} & = & \text{MTC} \\
 & \text{J} & = & \text{MTC} \\
 & \text{J} & = & \text{MTC} \\
 & \text{J} & = & \text{MTC} \\
 & \text{J} & = & \text{MTC} \\
 & \text{J} & = & \text{MTC} \\
 & \text{J} & = & \text{MTC} \\
 & \text{J} & = & \NOME = IBL<br>
IF (JJ.LE. CARDI) CO TO 204<br>
IRJ = R(JJ-CARDI)<br>
IBJJ = R(JJ-CARDI)<br>
NOME = NOM(14JJ)<br>
NOME = NOM(14JJ)<br>
IPJ = PRI(1)*1000./TOT + 0.5<br>
IRJENT = NOM(15JJ)<br>
IPJ = PRI(1)*1000./TOT + 0.5<br>
IQLT = QLT(1)*1000. + 0.5
  204
                                  ( XNERT(1), GT. 0.) ICOS2(KK) = 0*1000./PRI(1)/XNERT(1)+0.5
                    17
  IF (XMERT(1), GT. 6.) IOOS2(KK)=Q*1000./PRI(201 CONTINUE<br>200 PRINT 5, NOM(J), NOMA, NOMB, IPJ, INERT, IQLT,<br>1 (IBAR, IFAC(L), ICOS2(L), ICTR(L), L=1, KTOT)<br>5 FORMAT (IH , 3(2X, A4), IH1, 316, 5(A1, 316))<br>100 CONTINUE
                   RETURN
                   END
                  END<br>
END HOROTINE COFOUR (CARDI, CARDI, KUARD, NDEB, KARNI, NVAR,<br>
1 IRJ, A, B, D, PRI, FIJ, QLT, ADR, PID, PRJ, TOT)<br>
INTEGER ACCARDI), BOR(KCARD), IRJ(CARDJ)<br>
REAL PRI(KARNI), FIJ(KARNI, GARDJ) , QLT(KARNI), D(CARDI)<br>
RE
               \mathbf{1}IA= ADR(A(JJ))<br>IB= ADR(B(JJ))
                          = ADR (J)PID(I) = PRI(IA)*PRI(IB)/(PRI(IA)+PRI(IB))<br>QLT(I) = 0.<br>DO 101 L=1, NVAR
                   \hat{p}_0 =
                   BU 181 L-1, RVARI<br>
K = IRJ(L)<br>
FIJ(1, EO = FIJ(1A, EO/PRI(1A) - FIJ(1B, EO/PRI(1B)<br>
QLT(1) = QLT(1) + PID(1)*FIJ(1, EO*FIJ(1, EO/PRI(EO<br>
IF(10/JJ)<br>
-CT. 0.) QLT(1)=QLT(1)/D(JJ)
   101 QLT(1)
   100 CONTINUE
                   RETURN
                   END
```

```
SUBROUTINE TDFOUR (CARDI, CARDJ, KCARD, NDEB, KARNI, NVAR,<br>1 NOMJ, IEJ, NOM, A, B, D, PRI, FACI, VAL, QLT, ADR, PID, PRJ, TOT, TNERT, CARN)<br>INTEGER (CARDI, CARDJ, CARN)<br>INTEGER NOM(KCARD), A(CARDI), B(CARDI), ADR(KCARD), N
               \mathbf{I}INTEGER NORI REGION (RUGRADI) ; DUGRADI) ; ADIN ROBADI ; UNDE UGADI ) ; QLTY KARRI)<br>IL IRJUCARDI) ; PRUKARRI) ; FACII KARRI ; CARDI ) , VALI CARDI ) , QLTY KARRI)<br>REAL PIDUKARRI) ; PRJUCARDJ)<br>INTEGER : IFACUS) ; ICOS2(5) ;
                  DATA IBAR/IEI/
            DATA IBAR/IE|/<br>| KVAL = 4<br>| KVAL = 4<br>| KROIS = (NVAR-1)/KVAL + 1<br>| PORMAT (IEI,45HVARIABLES POUR LES DIFFERENCES ASSOCIEES AUX ,14,<br>| 22H NOEUDS LES PLUS HAUTS)<br>| 22H NOEUDS LES PLUS HAUTS)
           PRINT (100,90HATERING VARIABLE VAR ELECTRIC COLORED CHARACTERING (100,90HATERING COLORED CAPERANT A UNE VARIABLE V ON DONNE LA .239 DE L'ANE ET DU BENJAMIN DU NOEDD , 26 HR (FV(A(N)) – FV(B(N)))<br>1.5 DE L'AIRE ET DU BENJAMI
                  PRINT
                FORMAT 6
          PRINT 5<br>
FORMAT (180,46H(TOUTES LES VALEURS SONT MULTIPLIEES<br>
10 100 KF=1, KF01S<br>
KDEB - (KF-1)+KVAL, + 1<br>
KFIN - MINO(KF*KVAL, NVAR)<br>
KTOT = KFIN - KDEB + 1<br>
FRINT 2<br>
2 FORMAT (180/180,378 NOEUD AINE BNJMN 1 POIDS IND<br>
2
                                                                                                                                                                        OLD.
                  IF (D(JJ) . CT. 0.) ICOS2(KK) = 0*1000.7D(JJ) + 0.5201 CONTINUE
                PRINT 4, NOM(J), NOMA, NOMB, IPJ, IDIAM, IQLT,<br>I (IBAR, IFAC(L), ICOS2(L), ICTR(L), L=1, KTOT)<br>FORMAT(IH, 3(2%, A4), IHI, 316, 5(A1, 316))
       200 PRINT 4 .
               \mathbf{1}100 CONTINUE
                 RETURN
                  FWD
10 KX(J) = J<br>10 KX(J) = J
     10 \frac{60}{12} = 1<br>
10 \frac{1}{2} = 1<br>
29 1 = 1 + 1<br>
29 1 = 1 + 1<br>
11 1 - 1 = 1<br>
30 M = 1 - 1<br>
17 1 - 1<br>
17 1 - 1<br>
17 1 - 1<br>
17 1 - 1<br>
17 1 - 1<br>
17 1 - 1<br>
17 1 - 1<br>
17 1 - 1<br>
17 1 - 1<br>
17 1 - 1<br>
17 1 - 1<br>
17 1 -KX(L) =<br>KX(L) =<br>GO TO 40<br>GO TO 30<br>TO RETURN
```
AIDES A L'INTERPRETATION D'UNE C.A.H. PAR LE TABIEAU DE CORRESPONDANCE

BUDGETS-TEMPS - CORR

INER  $\begin{array}{cc}\n\text{CAMP} & \text{TIEC1} & \text{TIEC2} \\
\text{S} & \text{S} & \text{S}\n\end{array}$ NVAR<br>4 CARDJ<br>10 CARDI<br>28 FORMAT DES PARAMETRUS DE L'ARBRE : (2X.A4.315.E20.10)

 $: (A4, 2X, 10F4.0)$ **FORMAT DU TABLEAU DES DONNEES** 

9 CLASSES LES PLUS HAUTES DE LA HIERARCHIE VARIABLES POUR LES CENTRES DE GRAVITE DES TENTION : ON SE FLACE ICI DANS L'ESFACE DES PROFILS SUR L'ENSEMBLE DES CARDJ VARIABLES : A CHAQUE VARIABLE V CORRESPOND<br>AXE, LA COORDONNEE SUR CET AXE ETANT LA COMPOSANTE DU PROFIL RELATIVE A LA VARIABLE V.<br>QUI = QOSINUE D É  $2 - 28889 - 8$ 0003383-50 COR<sub></sub> TRAN S  $\overline{E}$  $\overline{\bullet}$ É ENFA.  $\tilde{z}$ Ē  $\bar{\bullet}$ **COR** 88 PROF Ē  $\bar{\bullet}$ 통 (TOUTES LES VALEURS SONT MULTIPLIEES PAR 1000) **MENA** 115 E<br>al ē Ē  $\bullet$ 1000 AINE BNJMNI POIDS ន្ល ATTENTION : ON<br>UN AXE. LA COOR ă, CLASSE ß

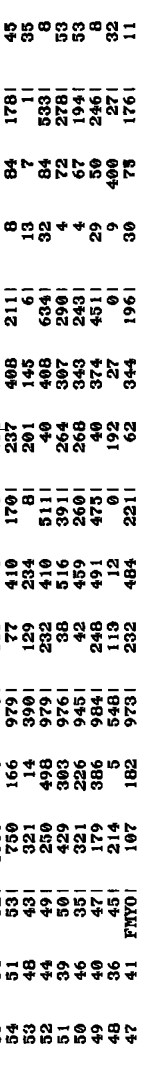

10 CLASSES DE LA PARTITION VARIABLES POUR LES CENTRES DE CRAVITE DES 10 C<br>(DEFINIE A PARTIR DES 9 NOEUDS LES PLUS HAUTS)

(TOUTES LES VALEURS SONT MULTIPLIEES PAR 1000)

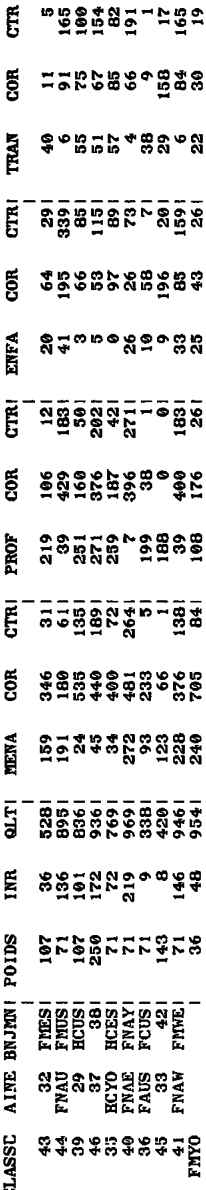

ę.

9 NOEUDS LES PLUS HAUTS VARIABLES POUR LES DIFFERENCES ASSOCIEES AUX AITENTION : DANS LA PREMIERE COLONNE DE CHAQUE BLOC AFFERANT A UNE VARIABLE V ON DONNE LA DIFFERENCE ENTRE LES COMPOSAN-<br>TES SUR L'AXE V DES PROFILS DE L'AINE ET DU BENJAMIN DU NOPUD N (FV(A(N)) - FV(B(N))) .<br>LUD = GUALITE

- 
- 
- -
- 

(TOUTES LES VALEURS SONT MULTIPLIEES PAR 1000)

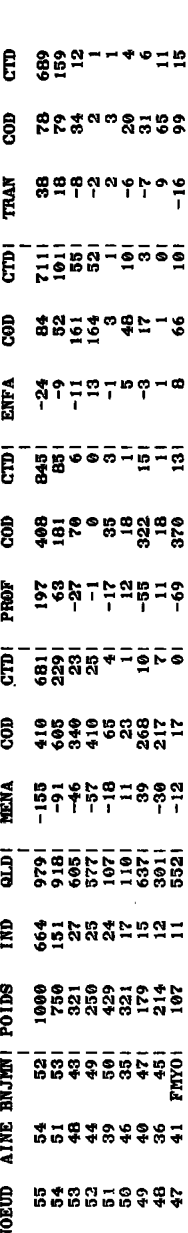

**Progranme d'aide à l'interprétation d'une C.A.H. par l'analyse des correspondances [AIDE. CAH. FACOR]** 

**/** *S£nuc£un,e. du [pn.ogn.amme.](http://pn.ogn.amme)* 

**Le programme [AID^ CAH. FACOR.] réalise les calculs proposés au § 3 de la note [AID. INT. CLAS.3. Il est constitué d'un programme principal et de 6 sous-programmes.** 

**. Le programme principal permet de réserver la place mémoire nécessaire :** 

**MEMOIR=CARDI\* (CARFAC+12)+CARN\* (CARFAC+7)+2\*CARFAC avec CARDI : nombre d'éléments hiérarchisés CARN : nombre de noeuds supérieurs auquels on s•intéresse CARFAC: nombre de facteurs retenus.** 

. Le sous-programme CNMUTB est le sous-programme de lecture des pa**ramètres généraux, de gestion des tableaux et d'appel des sous - programmes de travail.** 

**. Le sous-programme LTFACT lit les paramètres de l'arbre et les facteurs de 1'analyse.** 

**. Le sous programme CALTAB : en utilisant l'algorithme présenté dans**  le § 2, ce sous-programme calcule le tableau FACI donnant les valeurs **des facteurs correspondant aux noeuds supérieurs et à leurs descendants immédiats (parmi lesquels on retrouve les CARN+1 éléments de la partition).** 

**Le tableau ADR donne la correspondance entre chaque noeud et l'emplacement de sa ligne dans le tableau FACI.** 

Le sous-programme TABNOE imprime le tableau des facteurs correspon**dant soit aux noeuds supérieurs soit aux noeuds constituant la partition.** 

**. Le sous-programme CAFOUR calcule le tableau des facteurs correspondant aux fourches.** 

**2** *Can.te.6 [pan.ame.tn.z6](http://pan.ame.tn.z6)* 

**1) Titre - Format 20A4.** 

*2)* **Paramètres généraux - Format 514.** 

**CARDI : nombre d'éléments hiérarchisés CARFAC : nombre de facteurs retenus CARN : nombre de noeuds supérieurs (on aura alors une partition constituée de CARN+1 classes) ILEC1 : numéro de 1'unité logique de lecture des paramètres de l'arbre ILEC2 : numéro de l'unité logique de lecture des facteurs. 3) Format de lecture des paramètres de l'arbre - Format 20A4. Ce format permet de lire pour chaque noeud : . l'identificateur en format A . le nombre d'éléments en format I . le numéro de l'aîné en format I . le numéro du benjamin en format I . 1'indice de niveau en format F ou E Si l'on a utilisé les programmes CAH2 pour construire la cah, le format est : (2X, A4 , 315, E20.10) 4) Format de lecture des facteurs - Format 20A4. Ce format permet de lire pour chaque élément : . l'identificateur en format A . 1'inertie en format F ou E . le poids en format F ou E . les CARFAC facteurs en format F ou E. - Si l'on a utilisé le programme ANAFAC.CORR, le format est : (A4, 16X, 3E20.10/(4E20.10)) 5) Paramètres de l'arbre (si ILEC1=5) On a (CARDI-1) enregistrements lus selon le format donné en carte** 

**3.** 

**6) Facteurs (si ILEC2=5)** 

**On a CARDI enregistrements lus selon le format donné en carte 4.** 

### **3** *li.6tage. du [pn.ogn.amme.](http://pn.ogn.amme)*

*4 Exemple, de 6ontle.* 

**Le programme est appliqué sur le tableau des budgets-temps. On a 28 éléments classés, 4 facteurs et on s'intéresse aux 9 classes supérieures.** 

```
C PROGRAMME D'AIDE A L'INTERPRETATION D'UNE C.A.H. PAR L'ANALYSE DES C CORRESPONDANCES - (AIDE.CAH.FACOR) -
               DIMENSION F(10000)
                MEMO IR
                                            19999
                                   \equivCALL
                              CNNUTB (F, MEMOIR)
                STOP
               FND
               ENDROUTINE CRMUTB (F, MEMOIR)<br>INTEGER CARDI, CARFAC, CARN, CARNI<br>DIMENSION_F(MEMOIR), TITRE(20)
          FRAD 1. TITRE<br>PRINT 2, TITRE<br>1 FORMAT (2044)<br>2 FORMAT (1H1,7)
         1 FORMAT (181,71HAIDES A L'INTERPRETATION D'UNE C.A.H. PAR L'ANALYS<br>
12 FORMAT (1H1,71HAIDES A L'INTERPRETATION D'UNE C.A.H. PAR L'ANALYS<br>
12 DES CORRESPONDANCES/1H@,2004/)<br>
READ 3, CARDI, CARFAC, CARN, ILEC1, ILEC2<br>
3 FO
            KARNI = CARDI + CARNI<br>
IA = INOM + KCARD<br>
IB = IROM + KCARDI - 1<br>
IB = IA + CARDI - 1<br>
IFACI = IPRI + KARNI - 1<br>
IFACI = IPRI + KARNI + CARDI<br>
IXMERI = INOC + KARNI<br>
IXMERI = INOC + KARNI<br>
IANN = INOC + KARNI<br>
ININD = INT 
                INOM
                                      \mathbf{1}2 FIGLTD, FILMM, FILMM, ELECTRIC ENTREPRISE ROLLER<br>
NDEB = KOARD – CARN + 1<br>
PRINT 5, CARN<br>
5 FORMAT (1H1, 18HFACTEURS POUR LES, 14,49H C L A S S E S LES PLUS<br>
1 HAUTES DE LA HIERARCHIE)
         FRINT 8<br>8 FORMAT
                       WAT (1H0,40HLES CENTRES DE GRAVITE DES CLASSES SONT),<br>68HADJOINTS EN ELEMENTS SUPPLEMENTAIRES A L'ANALYSE DES CORRESP
            20NDANCES)
          FRINT 7<br>7 FORMAT
         PRINT 7<br>
TORNAT (IE, 3X, 61HCOR = CONTRIBUTION RELATIVE DE L'AXE A (L'ECART<br>
1 DE) LA CLASSE A (L'INERTIE SUR) L'AXE)<br>
2E LA CLASSE A (L'INERTIE SUR) L'AXE)<br>
2EL LA CLASSE A (L'INERTIE SUR) L'AXE)<br>
CALL TABNOE (CARDI, CARF
               \frac{1}{2} MT \frac{8}{2}<br>CARD1
              PRINT
           PRINT 8<br>
ICARD 1 = CARD 1 + 1<br>
CALL TABNOE (CARD 1, CARTAC, KARN 1, ICARD 1, KARN 1, 2,<br>
1 F(INOM), F(IA), F(IP), F(IPI), F(IFAC 1), F(IXNER 1), F(IVAL), F(IQLT1),<br>
2 F(IADR), F(INT), TOT, TRERT)<br>
CALL CAFOUR (CARD 1, CARF
              RETURN
    999 PRINT 998, IFIN<br>998 FORMAT (1HO, 26HPLACE MEMOIRE INSUFFISANTE, I10)
              RETURN
              END
```

```
SUBROUTINE LIFACT (CARDI, CARFAC, KCARD, KARNI, NOM, A, B, D, PRI, FACI,<br>1 XNERI, VAL, ILEC1, ILEC2, TOT, TNERT)<br>INTEGER CARDI, CARFAC<br>INTEGER NOM: KCARD), ACCARDI), BICARDI), ARBRNT(20), FACMT(20)<br>REAL D(CARDI), PRI(KARNI
       1 VAL(CARFAC) 
         LCARD = CARDI +
      READ 1 , ARBRMT 
READ 1 , FACHT 
1 FORMAT (20A4) 
     PRINT 2 , ARBRMT 
2 FORMAT (1H0,35HFORMAT DES PARAMETRES DE L'ARBRE : ,20A4) 
    PRINT 3, FACNT<br>3 FORMAT 11H9,35HFORMAT DES FACTEURS DE L'ANALYSE : .20A4)
   3 FORMAT (1H0,35HFORMAT DES FACTEURS DE L'ANALYSE : ,20A4) 
DO 10 I-LCARD,KCARD 
10 READ ( ILEC 1, ARBRMT) NOM( I) , IX, A( I-CARDI) ,B( I-CARDI) ,D( I-CARDI) 
   TNERT = 0.<br>
DO 15 K=1, CARFAC<br>
15 VAL(K) = 0.<br>
DO 20 I=1, CARDI
   READ (ILEC2,FACMT) NOM( I),XNERK( I),PRI( I),(FACI( I,K),K=1,CARFAC)<br>
TOT = TOT + PRI( I)<br>
TNERT = TNERT + XNERI( I)<br>
21 VAL(K) = VAL(K) + PRI( I)*FACI( I,K)*FACI( I,K)<br>
21 VAL(K) = VAL(K) + PRI( I)*FACI( I,K)*FACI( I,K)
  20 CONTINUE
   DO 30 K=1,CARFAC<br>30 VAL(K) = VAL(K)/TOT
         RETURN<br>END
        END<br>
ENDEROUTINE CALTAB (CARDI, CARFAC, KCARD, CARN, CARNI, KARNI, FACI,<br>
1 PRI, A, B, NOM, D, XMERI, QLTI, ADR, NT, NIND, NTA, NTB, TOT)<br>
INTEGER A(CARDI), BICARDO, NON(KCARD), ADR(KCARD),<br>
INTEGER A(CARDI), BICARDI), NON
         IRT = IRT + 1 
NTA(IN) = IRT 
 NT(IRT) = A( CARDI-IN) 
110 IF (B( CARDI-IN) .GE. NLIM) GO TO 100 
      IRT = IRT + 1 
NTB(IN) = IRT 
* NT(IRT) = B(CARDI-IN) 
100 CONTINUE 
 DO 120 IM,CARDI 
120 ADR(I) = I 
LCARD - CARDI + 1 
IND = 0<br>
DO 200 NN=LCARD, KCARD<br>
J=NN - CARDI<br>
1A = ADR(A(J))<br>
IB = ADR(A(J))<br>
IF (NN - NLIM) 210, 220, 220<br>
210 ADR(NN) = IA<br>
PRIA = PRI(ADR(AN)) = PRIA + PRI(IB)<br>
XNERA = XNERI(ADR(NN)) = XNERA + XNERI(IB)<br>
XNERI(ADR(NN
        FACI(ADR(NN), K) = (PRIA*FACI( IA, K) + PRI( IB)*FACI( IB, K))1 PRI(ADR(NN))
211 QLTI(ADR(NN)) = QLTI(ADR(NN)) + PRI(ADR(NN)) *FACI(ADR(NN), K) **2
         IND = IND + 1<br>NIND(IND) = B(J)<br>IF (XNERI(ADR(NN)) .GT. 0.) QLTI(ADR(NN))=QLTI(ADR(NN))/
      1 XNERI (ADR(NN))
        GO TO 200
2 2 0 INTA - NTA(2*CARDÏ-NN) 
INTB = NTB<2*CARDI-NN) 
         IF (INTA .EQ. 0) GO TO 230<br>INTA = INTA + CARDI<br>PRI(INTA) = PRI(IA)<br>XNERI(INTA) = XNERI(IA)<br>QLTI(INTA) = 0.
        QLTI(INTA) = \theta.<br>DO 221 K=1,CARFAC
        FACILINTA.K = FACILIA.K
```

```
221 QLTI(INTA) = QLTI(INTA) + PRI(INTA)*FACI(INTA, E)**2<br>230 IF (KNERI(INTA) .GT. 0.) QLTI(INTA)=QLTI(INTA)/XNERI(INTA)<br>INTB = INTB + CARDI<br>FRI(INTB) = PRI(IB)<br>XNERI(INTB) = XNERI(IB)<br>QLTI(INTB) = XNERI(IB)<br>QLTI(INTB) = X
                DO 231 K= 1, CARFAC
   DO 231 K=1, CARPAC<br>
FACI(INTB, E = FACI(IB, E)<br>
231 QLTI(INTB) = QLTI(INTB) + PRI(INTB)*FACI(INTB, E)**2<br>
IF (XNERI(INTB) - CT. 0.) QLTI(INTB)=QLTI(INTB)/XNER<br>
241 ADR(NN) = IA<br>
241 ADR(NN) = 1A
                                                                                                   QLTI(INTB) = QLTI(INTB) / XNERI(INTB)
   241 ADR(NN) - 1A<br>
242 ADR(NN) = ADR(NND)(IND))<br>
IND = IND - 1<br>
250 PRIA = PRI(IA)
               PRIA = railes<br>PRI(ADR(NN)) = PR<br>XNERA = XNERI(IA)
                                                        = PRIA +PRI(IB)
                ANERICADRONIS IA) = XNERA + XNERICIB) – DCJ)*TOT<br>XNERICADRONIS = XNERA + XNERICIB) – DCJ)*TOT
  QUII (ADRIANT) = 0.<br>
DO 251 K=1, CARFAC<br>
FACI(ADRINN), KD = (PRIA*FACI(IA, KD+PRI(IB) *FACI(IB, KD)/<br>
1 PRI(ADRINN)) = QLTI(ADR(NN)) +PRI(ADR(NN)) *FACI(ADR(NN), KD **2<br>
IF (XNERI(ADR) = QLTI(ADR(NN)) +PRI(ADR(NN)) *FACI(A
             1 XNERI (ADR(NN))
  I AWANIVADAM MAY)<br>252 IND = IND + I<br>252 IND = IND + I<br>1 NIND(IND) = B(J)
  200 CONTINUE<br>DO 260 K=1, CARN1<br>260 ADR(NT(K)) = K
                                                  = K + CARDIRETURN
               END
           END<br>
SUBROUTINE TABNOE (CARDI, CARFAC, KCARD, NDEB, KARNI, ITOUR,<br>
1 NOM, A, B, PRI, FACI, XNERT, VAL, QLT, ADR, NT, TOT, TNERT)<br>
INTEGER CARDI, CARFAC<br>
INTEGER NOM KCARDI), A(CARDI), B(CARDI), ADR(KCARD), NT(CARDI),<br>
1 IF
              DATA IBAR/IH!/<br>
KVAL = 4<br>
KFOIS = (CARFAC-1)/KVAL + 1
              DO 100 KF=1, KFOIS<br>KDEB = (KF-1) *KVAL +
KDEB = (KF-1)*KVAL + 1<br>
KTIN = MINO(KF*KVAL, CARFAC)<br>
KTIN = MINO(KF*KVAL, CARFAC)<br>
FRINT 2 , KDEB, KFIN, (IBAR, K, K=KDEB, KFIN)<br>
2 FORNAT (1H9/1H9, 15HAXES FACTORIELS, 13, 2H A, 13/1H9,<br>
1 46H/TOUTES LES (AS MALURES SONT
                                                                              \blacksquareI = \text{ADR}(J)<br>
JJ = J - \text{CARDI}<br>
IAJJ = A(JJ)<br>
IBJJ = B(JJ)\begin{array}{cc}\n 60 & \text{TO} & 204 \\
 \hline\n 203 & \text{JJ} & = & \text{NT}\n \end{array}= \overline{NT}(J1 - CARD1)- J.T
J = JJ
I and the solution<br>
1 and 2 and 3 and 4 and 4 and 4 and 4 and 4 and 4 and 4 and 4 and 4 and 4 and 4 and 4 and 4 and 4 and 4 and 4 and 4 and 4 and 4 and 4 and 4 and 4 and 4 and 4 and 4 and 4 and 4 and 4 and 4 and 4 a
                   \frac{1}{2}J.
             AR - A-BUEBTI<br>
IFAC(KE) = FACI(I, E)*1000. + SIGN(0.5, FACI(I, E)<br>
1CTR(KE) = Q*1000./TOT/VAL(E) + 0.5<br>
1CTR(KE) = Q*1000./TOT/VAL(E) + 0.5<br>
1COS2(KE) = 0
              IF (XNERT(I) .GT. 0.) ICOS2(KK)=Q*1000./XNERT(I)+0.5
IF (XMERITI) .ul. 0.7 1000012002<br>
201 CONTINUE<br>
200 PRINT 5 , NOM(J), IAJJ, IBJJ, IPJ, INERT, IQLT,<br>
1 (IBAR, IFAC(L), ICOS2(L), ICTR(L), L=1, KTOT)<br>
5 FORMAT (1H , 2X, A4, 216, 1H , 316, 5(A1, 316))
```

```
100 CONTINUE
            BETIRN
            END
            SUBROUTINE CAFOUR (CARDI, CARFAC, KCARD, NDEB, KARNI,
         SOMOUTING URFOUR VERMUT, CARENO, NUARO, NARAVI, NUARO, NARAVI, INTEGER CARDI, CARFAC<br>INTEGER CARDI, CARFAC<br>INTEGER AICARDI), BICARDI), ADRIKCARD)<br>NEAL PRI(KARNI), FACI(KARNI, CARFAC), QLTIKARNI), DICARDI), PIDIKARNI)
            DO 100 J1= NDEB, KCARD<br>J= KCARD - J1 + NDEB<br>JJ = J- CARD1
            IA = ADR(A(JJ))<br>IB = ADR(B(JJ))1 =ADR (J)<br>PID(I) = PRI(IA)*PRI(IB)/(PRI(IA)+PRI(IB))<br>QLT(I) = 0.
 WEILD = 0.<br>
DO 101 K= 1, CARFAC<br>
FACI(1, K) = FACI(1A, K) - FACI(1B, K)<br>
101 GLT(1) = GLT(1) + PID(1)*FACI(1, K)*FACI(1, K)<br>
IF (D(JJ) . GT. 0.) QLT(1)=QLT(1)/TOT/D(JJ)<br>
100 CONTINUE
            RETURN
            END
         END<br>I NOM, A, B, D, PRI , FACT, VAL, QLT, ADR, P ID, TOT, TMERT, CARN)<br>I NOM, A, B, D, PRI , FACT, VAL, QLT, ADR, P ID, TOT, TMERT, CARN)<br>INTEGER , ROM ( KGARD) , A( CARD I ) , B( CARD I ) , ADR( KCARD)<br>INTEGER , NOM ( KGA
           REAL PID(KARNI)<br>REAL D(CARDI), PRI(KARNI), FACI(KARNI, CARFAC), VAL(CARFAC), QLT(KARNI)<br>INTEGER (FAC(5), IGOS2(5), IGTR(5)
           DATA IBAR/IHI/
      NORM - "<br>
KNOIS =(CARFAC-1)/KVAL + 1<br>
PRINT 1 , CARN<br>
1 29H N O E U D S LES PLUS HAUTS)<br>
1 29H N O E U D S LES PLUS HAUTS)
    I FORMAT (1EI. 44HFACTEURS POUR LES DIFFERENCES ASSOCIEES AUX, 14,<br>
1 FRINT 5 29 NO E UD S LES PLUS HAUTS)<br>
5 FORMAT (1EO, 69HATTENTION : D EST LA DIFFERENCE FA(A(N)) – FA(BNA<br>
1)) DES VALEURS DU FACTEUR FA , 39HFOUR L'AIN
         JJ = J-CARDI<br>
IP = ADR(J)<br>
IPJ = PRI(I)*1000./TOT + 0.5<br>
IDIAN = D(JJ)*1000.*TOT/TRERT + 0.5<br>
IDIAN = D(JJ)*1000.*TOT/TRERT + 0.5<br>
DC 201 K-KDEB, KFIN<br>
RK = K - KDEB + 1<br>
IFAC(KK) = FACI(I,K)*1000. + SIGN(0.5,FACI(I,K))<br>
Q
           JJ = J-CARDI201 CONTINUE
200 PRINT 4, NOM(J), A(JJ), B(JJ), IPJ, IDIAN, IQLT,<br>1 (IBAR, IFAC(L), ICOS2(L), ICTR(L), L=1, KTOT)<br>4 FORMAT(IH, 2X, A4, 216, IH], 316, 5(A1, 316))<br>100 CONTINUE
           RETURN
           END
```
AIDES A L'INTERPRETATION D'UNE C.A.H. PAR L'ANALYSE DES CORRESPONDANCES

BUDGETS-TEMPS - CORR.

 $\overline{\phantom{a}}$ 

CARN ILEG1 ILEG2<br>9<br>5 CARDI CARFAC<br>28<br>4 FORMAT DES PARAMETRES DE L'ARBRE : (2X, A4, 315; E20.10)

FORMAT DES FACTEURS DE L'ANALYSE : (A4, 16X, 3520. 10/3520. 10/1

9 CLASSES LES PLUS HAUTES DE LA HIERARCHIE **FACTEURS POUR LES** 

LES CENTRES DE GRAVITE DES CLASSES SONT ADJOINTS EN ELEMENTS SUPPLEMENTAIRES A L'ANALTSE DES CORRESPONDANCES<br>CON = CONTRIBUTION RELATIVE DE L'AXE A (L'ECART DE) LA CLASSE<br>CTR = CONTRIBUTION RELATIVE DE (L'ECART DE) LA CLAS

AXES FACTORIELS 1 A 4

(TOUTES LES VALEURS SONT MULTIPLIERS PAR 1000)

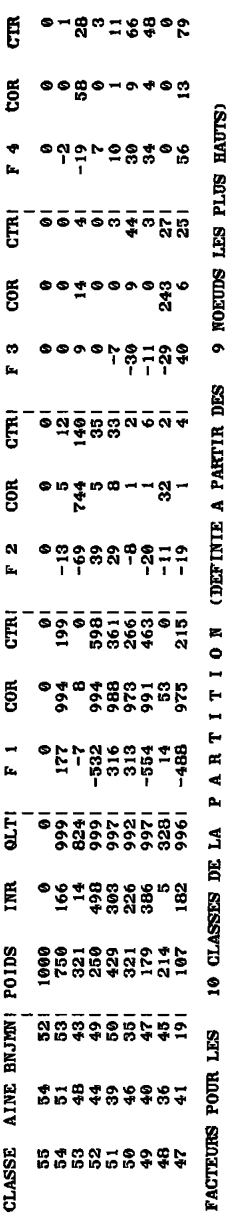

AXES FACTORIELS 1 A 4

LES CENTRES DE GRAVITE DES CLASSES SONT ADJOINTE EN ELEPRENTS SUPPLEMENTAIRES A L'ANALYSE DES CORRESPONDANCES

(TOUTES LES VALEURS SONT MULTIPLIEES PAR 1000)

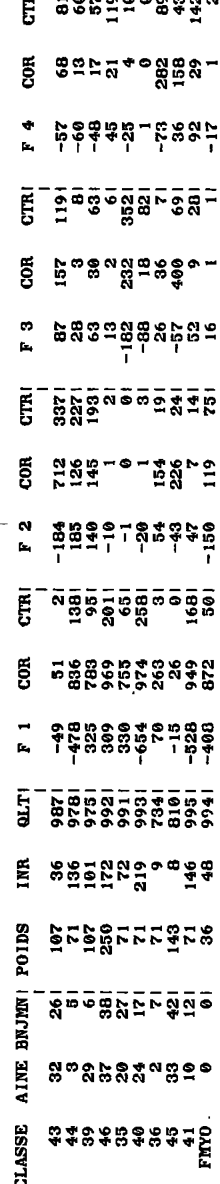

LES PLUS HAUTS NOEUDS  $\bullet$ FACTEURS POUR LES DIFFERENCES ASSOCIEES AUX

ATTENTION : D EST LA DIFFERENCE FA(A(N)) - FA(B(N)) DES VALEURS DU FACTEUR FA POUR L'AINE ET LE BENJAMIN DU<br>NOEUD N : DE MEME IND.QUD.COD ET CTD CONCERNENT LE VECTEUR DIFFERENCE A(N) - B(N).<br>QLD = QUAITE DE LA REPRESENTATI

۰ AXES FACTORIELS 1 A (TOUTES LES VALEURS SONT MULTIPLIEES PAR 1000)

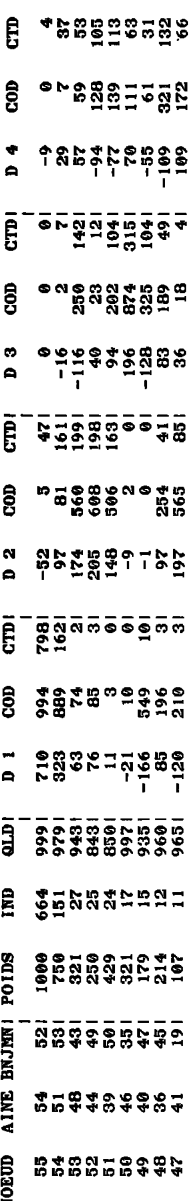